# The evolution of the Erlang VM

Joe Armstrong Robert Virding

1985 - 1998

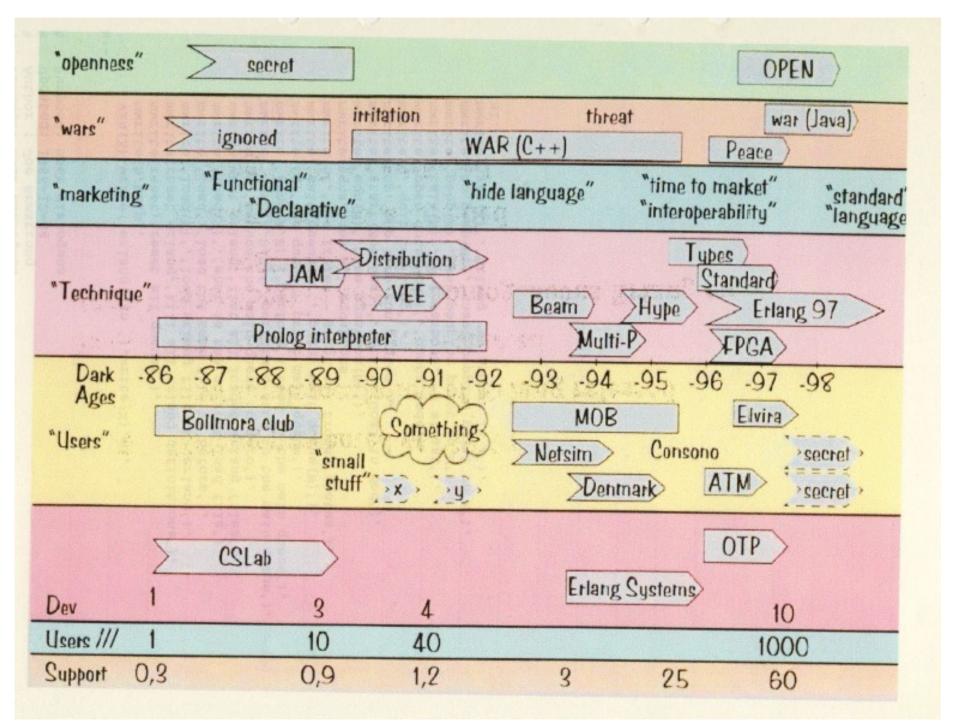

# Pre history

AXE - programmed in PLEX

#### **PLEX**

Programming language for exchanges)
Proprietary
blocks (processes) and signals
in-service code upgrade

Eri Pascal

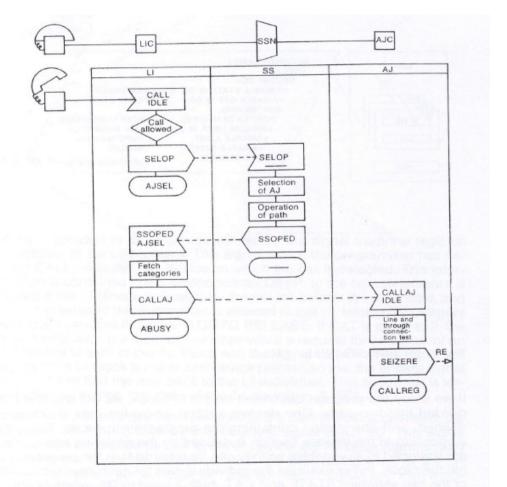

Fig. 11 AXE programming by PLEX

# Phoning philosphers

#### 7. A Telephone Exchange Model in PARLOG

Our exchange is modelled, in Parlog, as a set of communicating parallel logic processes, as illustrated in the figure below. Communication between logic processes takes place through unidirectional channels. A channel is represented by an infinite stream of messages.

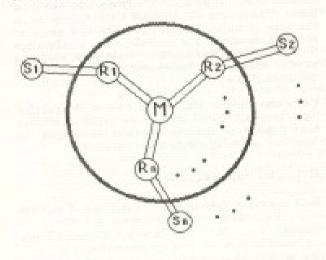

The telephone sets are represented by external processes. (Si's), each process (Si) communicates

State is an unbound variable which is bound to a value in the Manager process activation as follows:

to guara constant

manager([check\_called(Rj,State)|To\_M],
From\_M):get\_state(Rj,State), ... .

in which the variable State gets a value to be bound in the coller\_process communicating with the manager. This example is simplified a bit for illustration purposes. In the real program there are extra merging and forking processes to control communication to/from the manager.

An example of a time-dependent process is the hot-line service. The hot-line is a service provided by the exchange in which if a phone is picked up, and if no dialing has started within a given time, the system automatically dials a predefined number. This process is described in Parlog as follows:

resource\_process(Ri, [off\_hook|From\_\$],
From\_M, Tn\_S, To\_M):-

idle(Ri):

start\_coll(Ri, From\_S, From\_M, Alarm, Stop\_cmd, To\_S, To\_M), timer(some\_time, Stop\_cmd, Alarm).

Conclusion - Concurrent Logic programming with channel communication

Armstrong, Elshiewy, Virding (1986)

# The Telephony Algebra - (1985)

```
idle(N) means the subscriber N is idle
on(N) means subscribed N in on hook
...
+t(A, dial_tone) means add a dial tone to A

process(A, f):- on(A), idle(A), +t(A, dial-tone),
+d(A, []), -idle(A), +of(A)
```

Using this notation, POTS could be described using fifteen rules. There was just one major problem: the notation only described how one telephone call should proceed. How could we do this for thousands of simultaneous calls?

# The reduction machine - (1985)

```
A \rightarrow B,C,D.
                              We can interrupt this at any time
B -> x,D.
D -> y.
C \rightarrow z.
B,C,D
x,D,C,D
                    A,B,C,D = nonterminals
D,C,D
                   x,y,z = terminals
y,C,D
C,D
z,D
                    To reduce X,...Y...
D
                    If X is a nonterminal replace it by it's definition
                    If X is a terminal execute it and then do ...Y...
```

# Aside - term rewriting is tail recursive

$$A \rightarrow x,y,A$$

A

x,y,A

y,A

A

x,y,A

y,A

A

• • •

```
loop(X) \rightarrow
```

. . . ! \_ .

loop(X).

# factorial

```
rule(fac, 0) -> [pop,{push,1}];
rule(fac, _) -> [dup,{push,1},minus,{call,fac},times].
run() -> reduce0([{call,fac}], [3]).
reduce0(Code, Stack) ->
  io:format("Stack:~p Code:~p~n",[Stack,Code]),
  reduce(Code, Stack).
reduce([],[X])
                            -> X;
reduce([{push,N}|Code], T) -> reduce0(Code, [N|T]);
                      -> reduce0(Code, tl(T));
reduce([pop|Code], T)
reduce([dup|Code], [H|T]) -> reduce0(Code, [H,H|T]);
reduce([minus|Code], [A,B|T]) -> reduce0(Code, [B-A|T]);
reduce([times|Code], [A,B|T]) -> reduce0(Code, [A*B|T]);
reduce([{call,Func}|Code], [H| ]=Stack) ->
  reduce0(rule(Func, H) ++ Code, Stack).
```

# factorial

```
> fac:run().
Stack:[3] Code:[{call,fac}]
Stack:[3] Code:[dup,{push,1},minus,{call,fac},times]
Stack:[3,3] Code:[{push,1},minus,{call,fac},times]
Stack:[1,3,3] Code:[minus,{call,fac},times]
Stack:[2,3] Code:[{call,fac},times]
Stack:[2,3] Code:[dup,{push,1},minus,{call,fac},times,times]
Stack:[2,2,3] Code:[{push,1},minus,{call,fac},times,times]
Stack:[1,2,2,3] Code:[minus,{call,fac},times,times]
Stack:[1,2,3] Code:[{call,fac},times,times]
Stack:[1,2,3] Code:[dup,{push,1},minus,{call,fac},times,times]
Stack:[1,1,2,3] Code:[{push,1},minus,{call,fac},times,times]
Stack:[1,1,1,2,3] Code:[minus,{call,fac},times,times]
Stack:[0,1,2,3] Code:[{call,fac},times,times]
Stack:[0,1,2,3] Code:[pop,{push,1},times,times]
                                                     787
Stack:[1,2,3] Code:[{push,1},times,times]
Stack:[1,1,2,3] Code:[times,times,times]
Stack:[1,2,3] Code:[times,times]
                                                     Kreds/sec
Stack:[2,3] Code:[times]
Stack:[6] Code:[]
```

# 1985 - 1989

#### Timeline

- Programming POTS/LOTS/DOTS (1885)
- A Smalltalk model of POTS
- A telephony algebra (math)
- A Prolog interpretor for the telephony algebra
- Added processes to prolog
- Prolog is too powerful (backtracking)
- Deterministic prolog with processes
- "Erlang" !!! (1986)

- ...

- Compiled to JAM code (1989)

- ...

# erlang vsn 1.05

h help reset all queues \* reset kill all erlang definitions reset erlang load erlang file <F>.erlang load(F) load the same file as before load what is the current load file load(?) list all loaded erlang files what erlang reduce the main queue to zero go perform a send to the main queue send(A,B,C)perform a send to the main queue send(A,B)see queue - print main queue cq wait\_queue(N) print wait queue(N) see frozen - print all frozen states cf see all equations egns eqn(N) see equation(N) The manual starts Goal in Mod start(Mod,Goal) top loop run system top quit top loop q 1986 (or 85) open dots(Node) opens Node N=1 verbose, =0 silent talk(N) set peeping point on M peep(M) unset peeping point on M no peep(M) erlang vsn number is X vsn(X)

```
joe> cat test.erlang
                                   listing of program
module(test).
1: start --> write('hello'),nl,go.
2: go --> start proc(foo1,test,test),start proc(foo2,test,test).
3: test --> wait.
4: wait, [X,1].
5: wait,[X,Y] --> write(received(Y)),nl,wait.
                                                      Running a
joe> erlang
                                   start erlang
erlang vsn 1.05
                                                       program
type h for help
yes
?- load(test).
                                  load the program in test.erlang
translating the file:test.erlang
Module:test
12345
                                  equantion numbers are displayed
compiling the file:test.obj
[/u/joe/logic/quintus/erlang/dots/test.obj compiled (1.950 sec 480 bytes)]
loading completed ...
```

## The Prolog interpreter (1986)

```
version 1.06
 Package: make erlang
 Author : Joseph Armstrong
% Updated: 1986-12-18
   Purpose: compiles and loads the erlang system
                                                                     dated
% this line MUST come first
                                                                     1986-12-18
:- ensure loaded('/u/joe/logic/quintus/lib/set_library.pl').
  vsn 1.03 lost in the mists of time
 vsn 1.04 added modules and peeping (removed tracing)
 vsn 1.05 mean version - fails in top loop to conserve space
                                                                     1.03 "lost in the
   van 1.06
       added process constants
               added commands
                                                                     mists of time"
               start_proc(Id, Module, Goal, Process constants)
                       is similar to start proc/3 with added
                       Process constans
                       Process constants are a list of pairs of the form
                               [(Key, Val), (Key1, Val1), ...]
               pconst (Key, Val)
                       looks up the value of the process constant
                       with key Key - Binds result to Value or makes
                       error messages
       added table driven number analyser
               anal (Seg, Res)
                       given a dialled sequence Seg binds Res
                       to one of [invalid, get more digits, matched (Reason)]
vsn(1.06).
:- ensure loaded(library(prims)).
:- ensure loaded(library(findall)).
:- ensure loaded('erlang1.04'),
:- ensure loaded(run).
:- ensure loaded (queue) .
:- ensure loaded(reduce).
:- ensure loaded(resume).
:- ensure loaded(timeout).
- ANDREAD TO A STREET
```

#### 1988 - Interpreted Erlang

- 4 days for a complete rewrite
- 245 reductions/sec
- semantics of language
   worked out
- Robert Virding joins the "team"

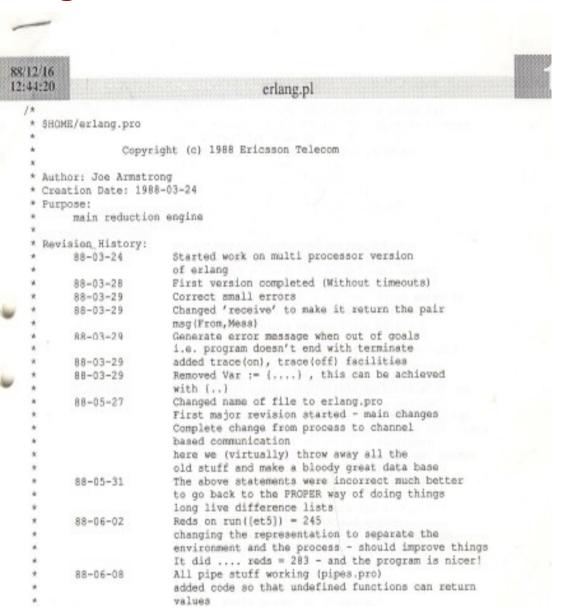

# 1989 - The need for speed

#### ACS- Dunder

- "we like the language but it's too slow" - must be 40 times faster

Mike Williams writes the emulator (in C)

Joe Armstrong writes the compiler

Robert Virding writes the libraries

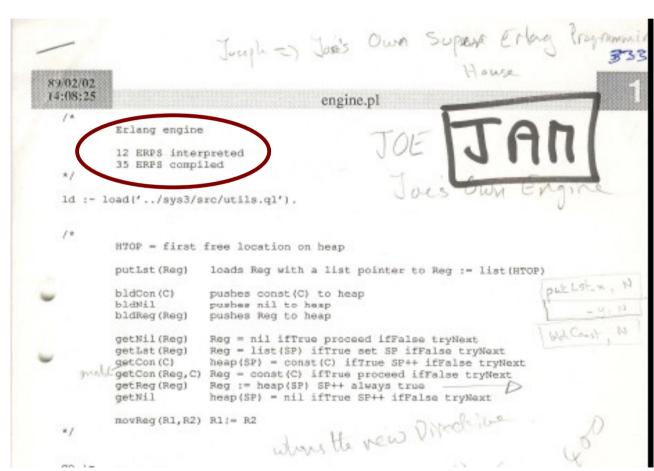

# How does the JAM work?

- JAM has thee global data areas
   code space + atom table + scheduler queue
- Each process has a stack and a heap
- Erlang data structures are represented as tagged pointers on the stack and heap

# JAM

- Compile code into sequences of instructions that manipulate data structures stored on the stack and heap (Joe)
- Write code loader, scheduler and garbage collector (Mike)
- Write libraries (Robert)

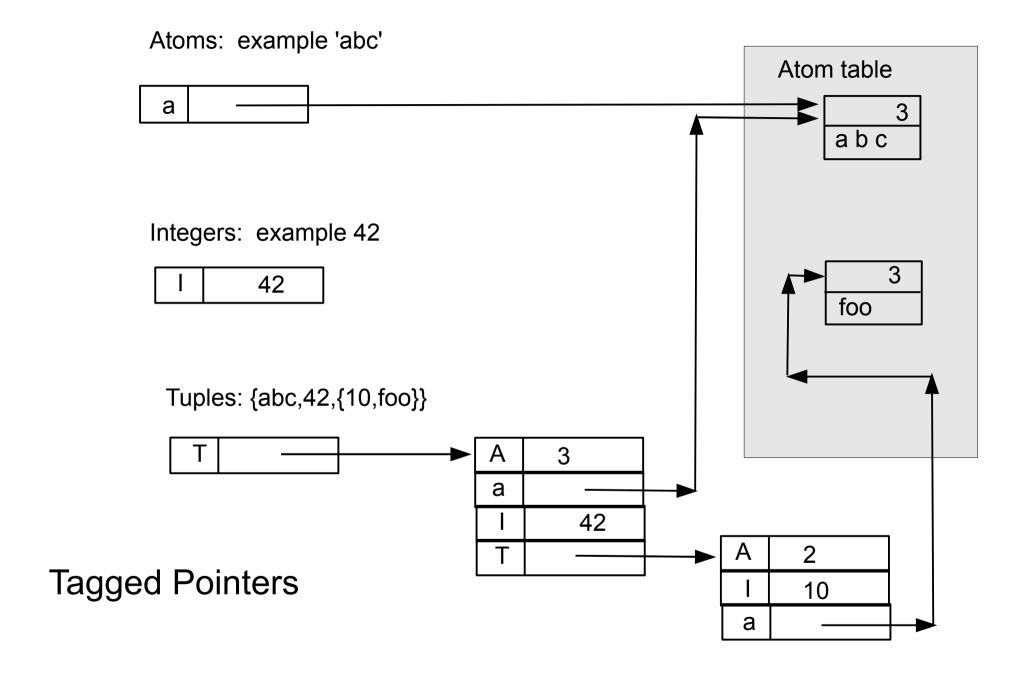

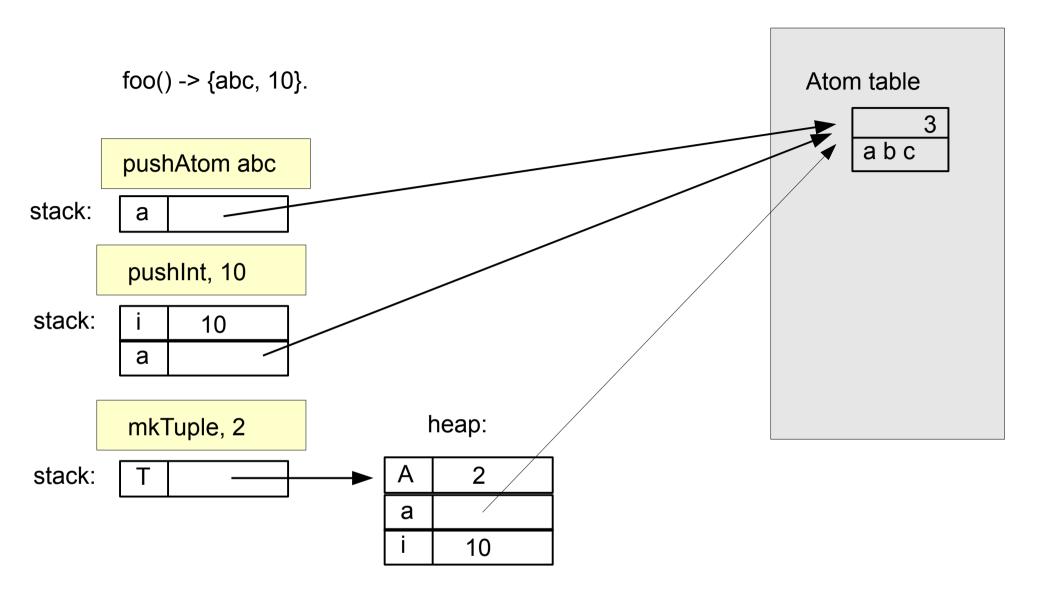

#### Compiling foo() -> {abc,10}

```
{enter, foo,2} Byte code {pushAtom, "abc"} {pushInt, 10}, {mkTuple, 2}, ret
```

```
pc = program counter
stop = stack top
htop = heap top
```

```
switch(*pc++){
  case 16: // push short int
      *stop++ = mkint(*pc++);
      break:
  case 20: // mktuple
      arity = *pc++;
      *htop++ = mkarity(arity);
      while(arity>0){
          *htop++ = *stop--;
         arity--;
       };
      break:
```

# An early JAM compiler (1989)

```
sys sys.erl
                         18 dummy
sys parse.erl
                        783 erlang parser
sys ari parser.erl
                        147 parse arithmetic expressions
sys build.erl
                        272 build function call arguments
sys match.erl
                        253 match function head arguments
sys compile.erl
                        708 compiler main program
sys lists.erl
                        85 list handling
sys dictionary.erl
                         82 dictionary handler
sys utils.erl
                         71 utilities
sys asm.erl
                        419 assembler
sys tokenise.erl
                        413 tokeniser
sys parser tools.erl
                         96 parser utilities
sys load.erl
                        326 loader
                        128 opcode definitions
sys opcodes.erl
sys pp.erl
                        418 pretty printer
sys scan.erl
                        252 scanner
sys boot.erl
                        59 bootstrap
sys kernel.erl
                          9 kernel calls
18 files
                       4544
```

```
fac(0) -> 1:
fac(N) \rightarrow N * fac(N-1)
{info, fac, 1}
{try me else, label1}
     {arg, 0}
     {getInt, 0}
     {pushInt, 1}
     ret
label1: try_me_else_fail
     {arg, 0}
     dup
     {pushInt, 1}
     minus
     {callLocal, fac, 1}
     times
     ret
```

Like the WAM with added primitives for spawning processes and message passing

# factorial

```
rule(fac, 0) ->
  [pop,{push,1}];
rule(fac, ) ->
  [dup,{push,1},
  Minus,
  {call,fac},
  times].
```

```
fac(0) -> 1;
fac(N) \rightarrow N * fac(N-1)
{info, fac, 1}
{try_me_else, label1}
     {arg, 0}
     {getInt, 0}
     {pushInt, 1}
     ret
label1: try me else fail
     {arg, 0}
     dup
     {pushInt, 1}
      minus
     {callLocal, fac, 1}
     times
     ret
```

# Jam improvements

- Uncessary stack -> heap movements
- Better with a register machine
- Convert to register machine by emulating top N stack locations with registers
- And a lot more ...

# Alternate implementations

# VEE (Virding's Erlang Engine)

- Experiment with different memory model
  - Single shared heap with real-time garbage collector (reference counting)
- Blindingly fast message passing

#### BUT

No overall speed gain and more complex internals

# Alternate implementations

#### Strand88 machine

- An experiment using another HLL as "assembler"
- Strand88 a concurrent logic language every reduction a process and messages as cheap as lists
- Problem was to restrict parallelism

#### BUT

- Strand's concurrency model was not good fit for Erlang
- Worked but not as well as the JAM

# Speedups

- Prolog Erlang Interpretor (1988) 245 reds/sec
- Prolog JAM emulator 35 reds/sec
- C Erlang JAM emulator (1989) 30K reds/sec
- C Erlang BEAM emulator (2010) 9 Mega reds/sec
- Erlang JAM emulator (2010) 787K reds/sec
- Speedup 787K/35 = 22400 in 21 years
- $K^21 = 22400$  so K = 1.61 (61% / year) Smartness
- or  $K^21 = 767K/30K = 1.16 (16\% / year)$  Mores law

# Links

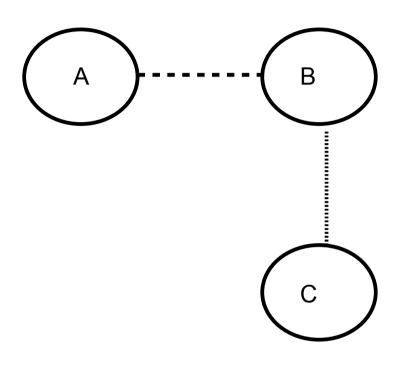

A is linked to B B is linked to C

If any process crashes an EXIT message is sent to the linked processes

This idea comes from the "C wire" in early telephones (ground the C wire to cancel the call)

Encourages "let it crash" programming

By 1990 things were going so well that we could

• • •

# Buy a train set

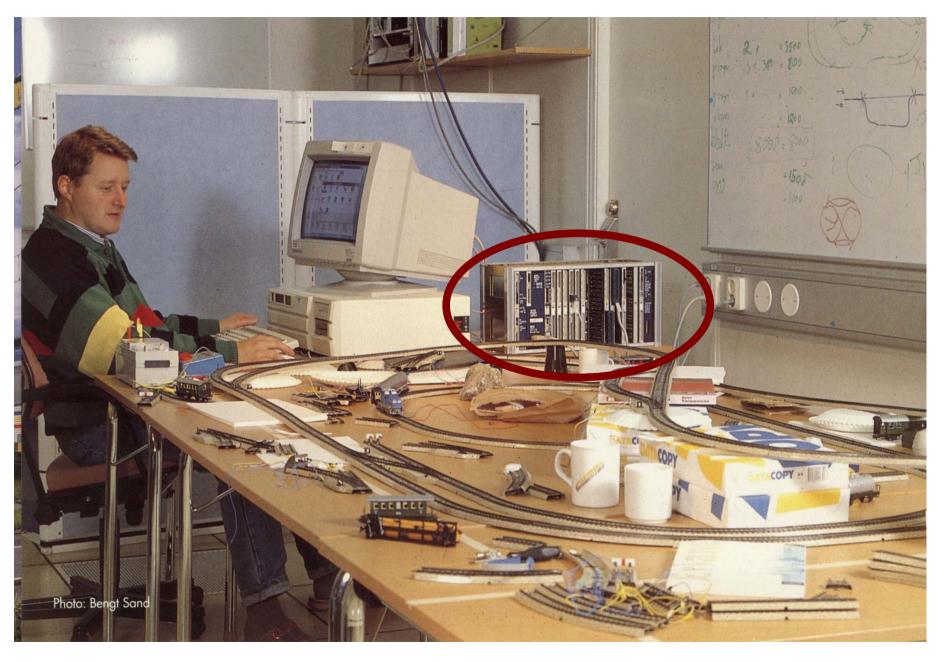

# We added new stuff

- Distribution
- OTP structure
- BEAM
- HIPE
- Type tools
- Philosophy

- Bit syntax
- Compiling pattern matching
- OTP tools
- Documented way of doing things

# TEAM

# Turbo Erlang Abstract Machine By Bogumil Hausman

 Make a new efficient implementation of Erlang

# TEAM

- New machine design
  - Register machine
- Generate native code by smart use of GNU CC
- Same basic structures and memory design as JAM

```
append([H|T],X) -> [H|append(T,X)];
append([],X) -> X.
```

```
append_2:
    Clause:
    TestNonEmptyList(x(0),next);
    Allocate(1):
    GetList2(x(0),y(0),x(0));
    Call(append_2,2):
   TestHeap(2):
    PutList2(x(0),y(0),x(0));
   Deallocate(1):
   Return:
    ClauseEnd:
   Clause:
    TestNil(x(0),next);
   Move(x(1),x(0)):
   Return:
    ClauseEnd:
   ErrorAction(FunctionClause):
```

# TEAM

Significantly faster than the JAM

#### BUT

- Module compilation was slow
- Code explosion, resultant code size was too big for customers

#### 50

Hybrid machine with both native code and emulator

## TEAM --> BEAM

Bogdan's Erlang Abstract Machine

And lots of improvements have been made and lots of good stuff added!

Better GC (generational), SMP, NIFs, etc. etc.

# Bit syntax

- Pattern matching over bits

```
unpack(<<Red:5,Green:6,Blue:5>>) ->
```

• •

Due to Klacke (Claes Vikström)

```
-define(IP_VERSION, 4).
-define(IP_MIN_HDR_LEN, 5).

DgramSize = size(Dgram),
case Dgram of
    <<?IP_VERSION:4, HLen:4, SrvcType:8, TotLen:16,
    ID:16, Flgs:3, FragOff:13,
    TTL:8, Proto:8, HdrChkSum:16,
    SrcIP:32,
    DestIP:32, RestDgram/binary>> when HLen>=5,

4*HLen=<DgramSize ->
    OptsLen = 4*(HLen - ?IP_MIN_HDR_LEN),
    <<Opts:OptsLen/binary,Data/binary>> = RestDgram,
...
end.
```

# Compiling pattern matching

Erlang semantics say match clauses sequentially

#### BUT

- Don't have to if you are smart!
- Can group patterns and save testing

The Implementation of Functional Languages

Simon Peyton Jones

(old, from 1987, but still full of goodies)

# Compiling pattern matching

```
scan1([$\s|Cs], St, Line, Col, Toks) when St#erl_scan.ws ->
scan1([$\s|Cs], St, Line, Col, Toks) ->
scan1([$\n|Cs], St, Line, Col, Toks) when St#erl_scan.ws ->
scan1([$\n|Cs], St, Line, Col, Toks) ->
scan1([C|Cs], St, Line, Col, Toks) when C >= $A, C =< $Z ->
scan1([C|Cs], St, Line, Col, Toks) when C >= $a, C =< $z ->
%% Optimization: some very common punctuation characters:
scan1([$,|Cs], St, Line, Col, Toks) ->
scan1([$(|Cs], St, Line, Col, Toks) ->
```

# Compiling pattern matching

```
expr({var,Line,V}, Vt, St) ->
expr({char,_Line,_C}, _Vt, St) -> {□,St};
expr({integer,_Line,_I}, _Vt, St) -> {[],St};
expr({float,_Line,_F}, _Vt, St) -> {[],St};
expr({atom,Line,A}, _Vt, St) ->
expr({string,_Line,_S}, _Vt, St) -> {[],St};
expr({nil,_Line}, _Vt, St) -> {[],St};
expr({cons,_Line,H,T}, Vt, St) ->
expr({lc,_Line,E,Qs}, Vt0, St0) ->
expr({bc,_Line,E,Qs}, Vt0, St0) ->
expr({tuple,_Line,Es}, Vt, St) ->
expr({record_index,Line,Name,Field}, _Vt, St) ->
expr({bin,_Line,Fs}, Vt, St) ->
expr({block,_Line,Es}, Vt, St) ->
expr({'if',Line,Cs}, Vt, St) ->
expr({'case',Line,E,Cs}, Vt, St0) ->
```

# The Erlang VM as an assembler

- Efene
  - Mariano Guerra
- Reia
  - Tony Arcieri
  - http://wiki.reia-lang.org/wiki/Reia\_Programming\_Language
- LFE (Lisp Flavoured Erlang)
  - http://github.com/rvirding/lfe

# The